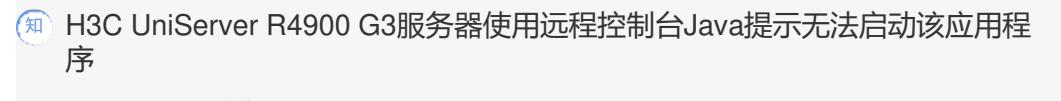

**[吕飞](https://zhiliao.h3c.com/User/other/296)** 2018-03-27 发表

使用HDM远程控制台,开启远程控制台的时候Java提示无法启动该应用程序。

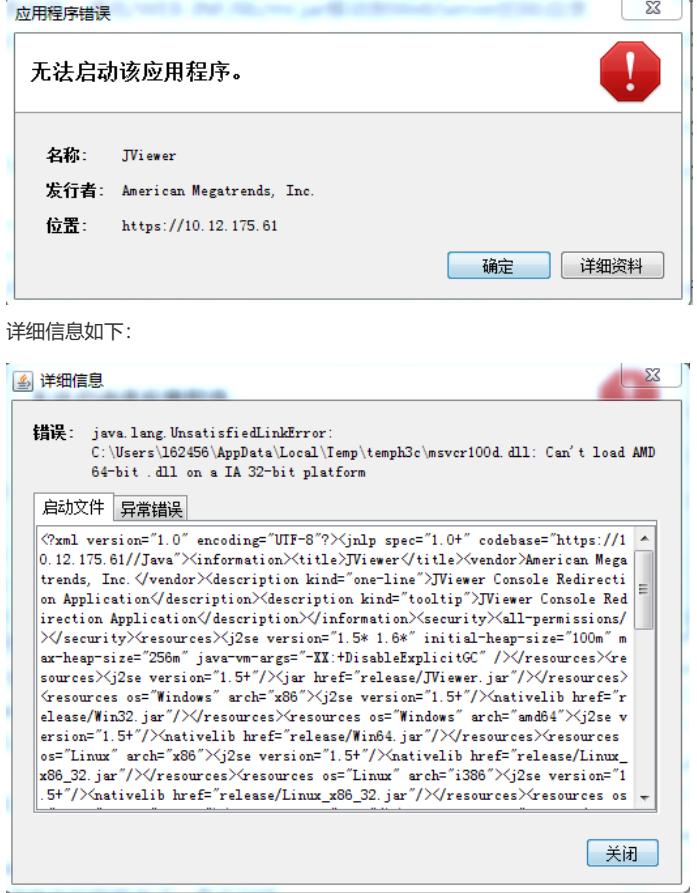

是由于客户端安装的Java版本为32位的Java版本, R4900 G3需要使用64位版本的Java。

复现用户环境,卸载32位版本的Java,安装Java64位版本解决。

排除Java设置问题以外可以考虑软件版本的问题,尽量复现用户环境测试。